## **Manual instruction Bluebird Bluetooth**

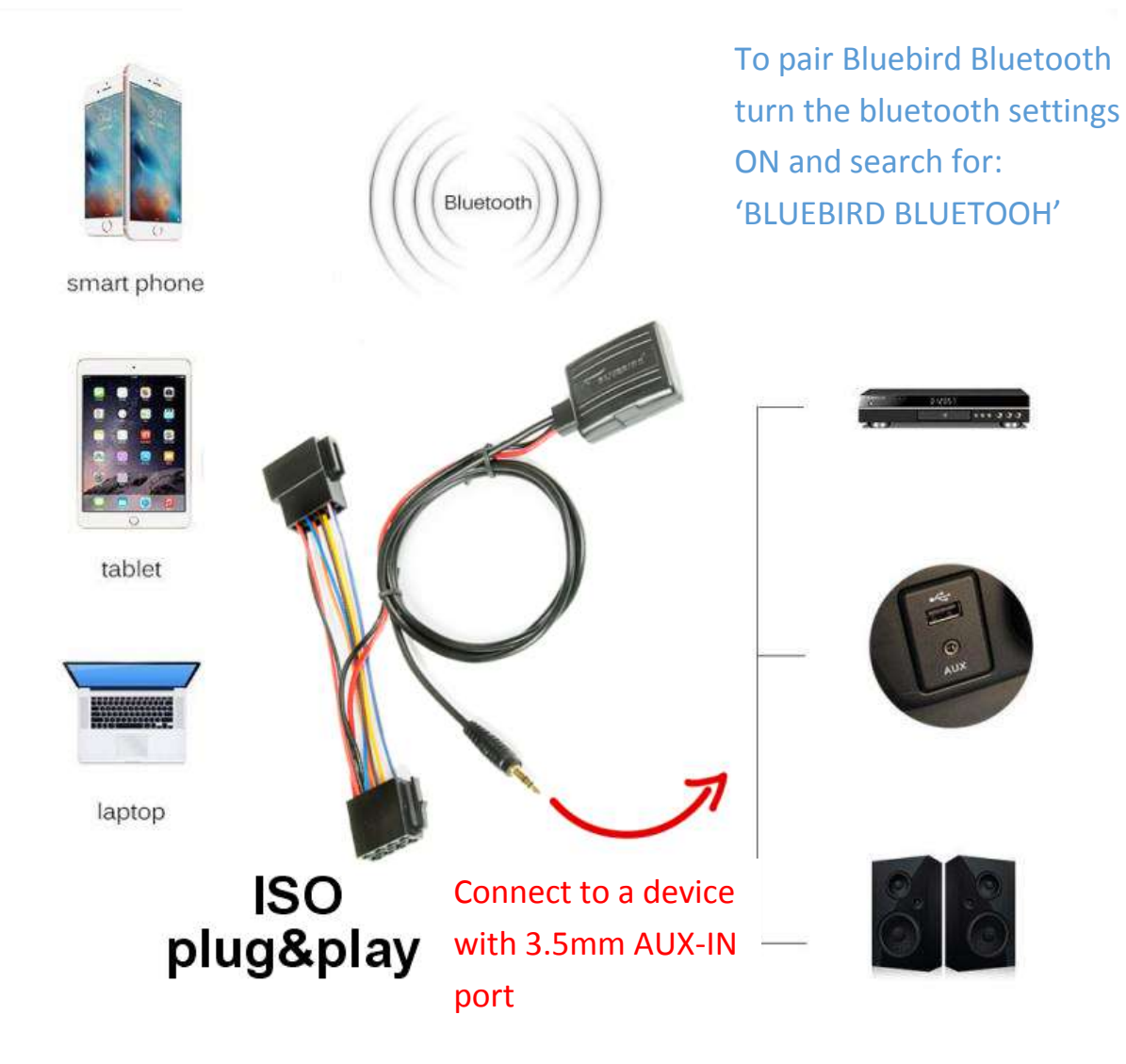

 • IMPORTANT - only one device can be paired with a bluetooth adapter at a time. If you connect a second device to the bluetooth adapter, disconnect the bluetooth connection with the first device and pair the second device. If you want to reconnect the first paired device and encounter problems connecting the devices, remove (in the bluetooth settings) the bluetooth adapter from the memory of the first device and try to search for the bluetooth adapter and re-establish the connection.

Manual Inst. 000111102019